Должность: ври<mark>м инстана</mark>стерство науки и высшего образования Российской Федерации Уникальный программный ирут: DOV BO «Тверской государственный университет» Дата подписания: 26.09.2023 11:26:59 69e375c64f7e975d4e8830e7b4fcc2ad1bf35f08

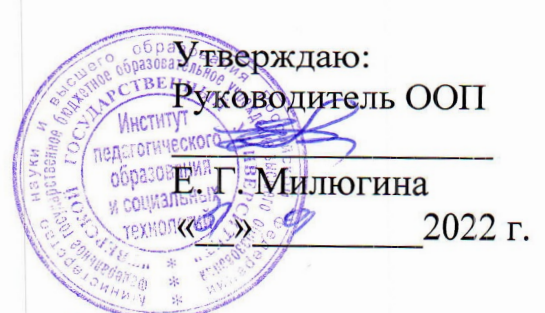

Рабочая программа дисциплины (с аннотацией)

### Информационно-коммуникационные технологии

#### в современном образовании

Направление подготовки

#### 44.04.01 Педагогическое образование

Направленность (профиль)

Педагогическая деятельность в сфере культуры и искусства

Для студентов 1 курса очной формы обучения

### МАГИСТРАТУРА

Составитель: к. ф.-м. н., доц. каф. МиЕНО А. А. Серов

 $1/5$ 

Тверь, 2022

#### **I. Аннотапия**

#### 1. Пель и залачи лисциплины

ДИСЦИПЛИНЫ Целью освоения является: изучение основных современных технологий, информационных актуальных  $\overline{R}$ cobepe образования, отражающих специфику предметной области  $\overline{M}$ соответствующих психофизическим возрастным особенностям  $\overline{M}$ обучающихся, в том числе их особым образовательным потребностям.

Задачами освоения дисциплины (или модуля) являются:

1) Изучить основы создания презентаций в среде программы SMART Notebook версий 11,16, в том числе с применением конструктора занятий и других средств данной программы.

2) Изучить основы создания интерактивных обучающих тренажеров в среде программы SMART Notebook версий 10,11.

3) Освоить основные приемы работы с интерактивной доской **SMART** Board.

4) Освоить основные приемы работы с документ-камерой и соответствующей программой.

5) Изучить программу для создания карт знаний FreeMind в целях составления подобных карт по профилю подготовки.

6) Изучить основы создания и использования презентаций SWAY в облаке MS.

#### 2. Место дисциплины в структуре ООП

Раздел образовательной программы, к которому относится данная дисциплина, — обязательная часть блока 1 Дисциплины (модули). Дисциплина связана с другими частями образовательной программы (дисциплинами и практиками): «Межкультурная коммуникация  $\overline{R}$ педагогическом процессе», «Комплексное взаимодействие специалистов в образования», «Иностранный язык профессиональной системе  $\overline{B}$ «Профессиональная деятельности» (раздел педагогическая коммуникация»).

Требования к знаниям и умениям, необходимым для изучения ланной лисциплины:

1. Владеть первоначальными умениями работы на компьютере.

 $2.$ Уметь искать нужную информацию в Интернете.

3. Владеть первоначальными умениями работы с файлами разного формата, в том числе и звуковыми формата МРЗ-4.

дисциплины Освоение данной (модуля) необходимо как предшествующее для производственной и преддипломной практики, а также подготовки выпускной квалификационной работы (магистерской лиссертации).

3. Объем дисциплины: 4 зачетных единицы, 144 академических часа, в том числе: контактная аудиторная работа: практические занятия 34 часа; самостоятельная работа: 110 часов, в том числе: 1 семестр — практические занятия 22 часов, самостоятельная работа 50 час.; 2 семестр — практические занятия 12 часов, самостоятельная работа: 60 час.

# 4. Планируемые результаты обучения по дисциплине, соотнесённые с планируемыми результатами освоения образовательной программы

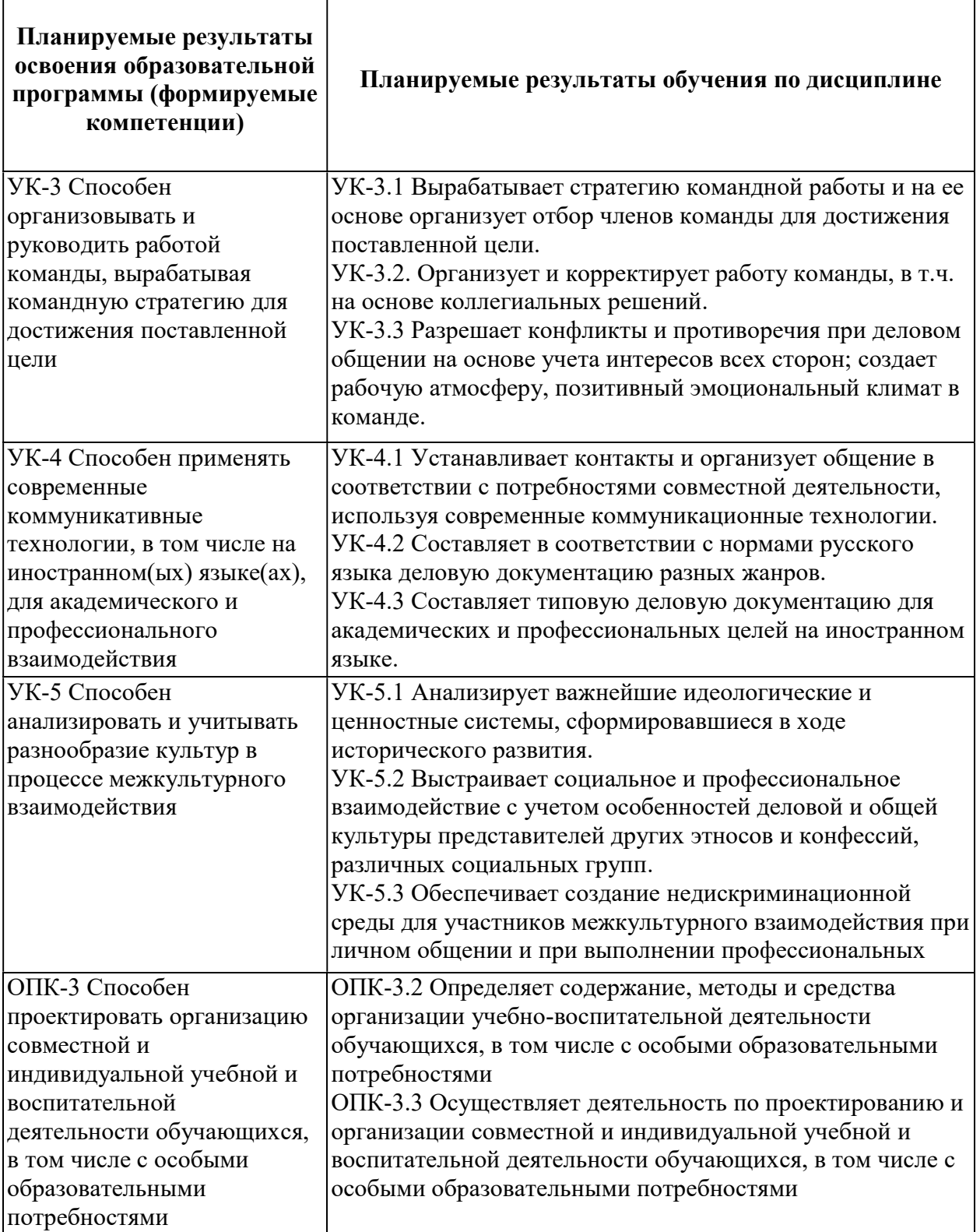

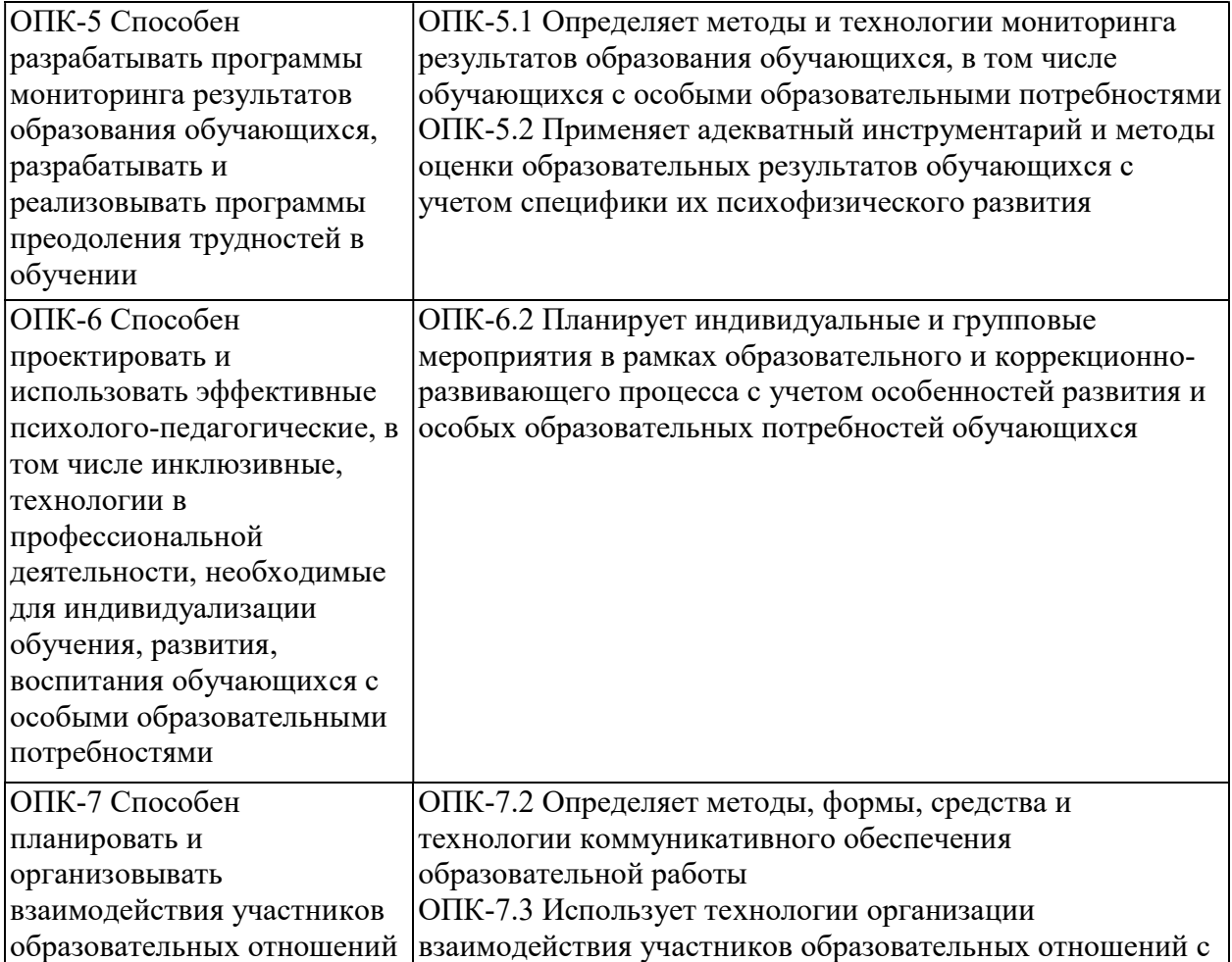

5. Форма промежуточной аттестации и семестр прохождения: междисциплинарный экзамен по разделу «Профессиональная педагогическая коммуникация», 2 семестр.

6. Язык преподавания: русский.

II. Содержание дисциплины, структурированное по темам (разделам) с указанием отведенного на них количества академических часов и видов учебных занятий

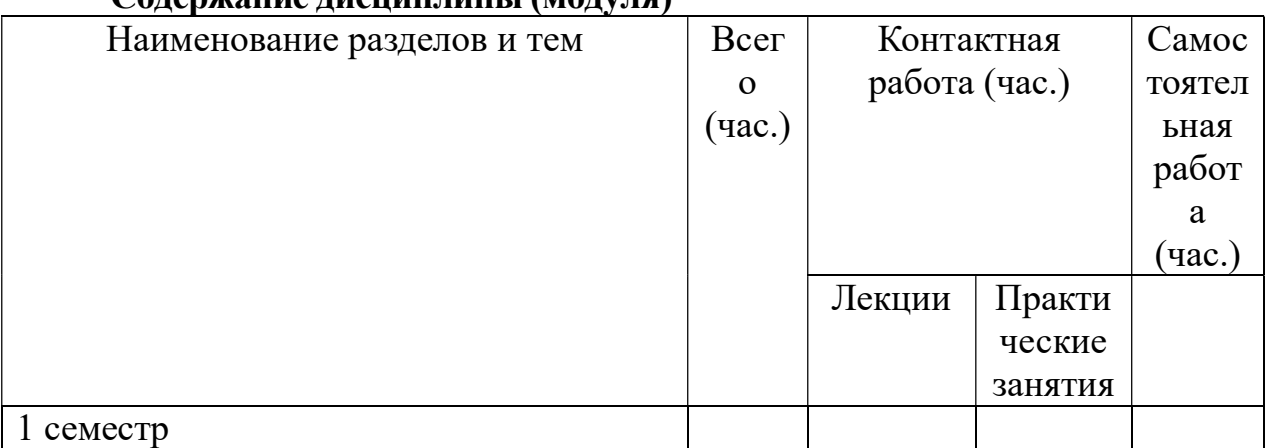

Содержание дисциплины (модуля)

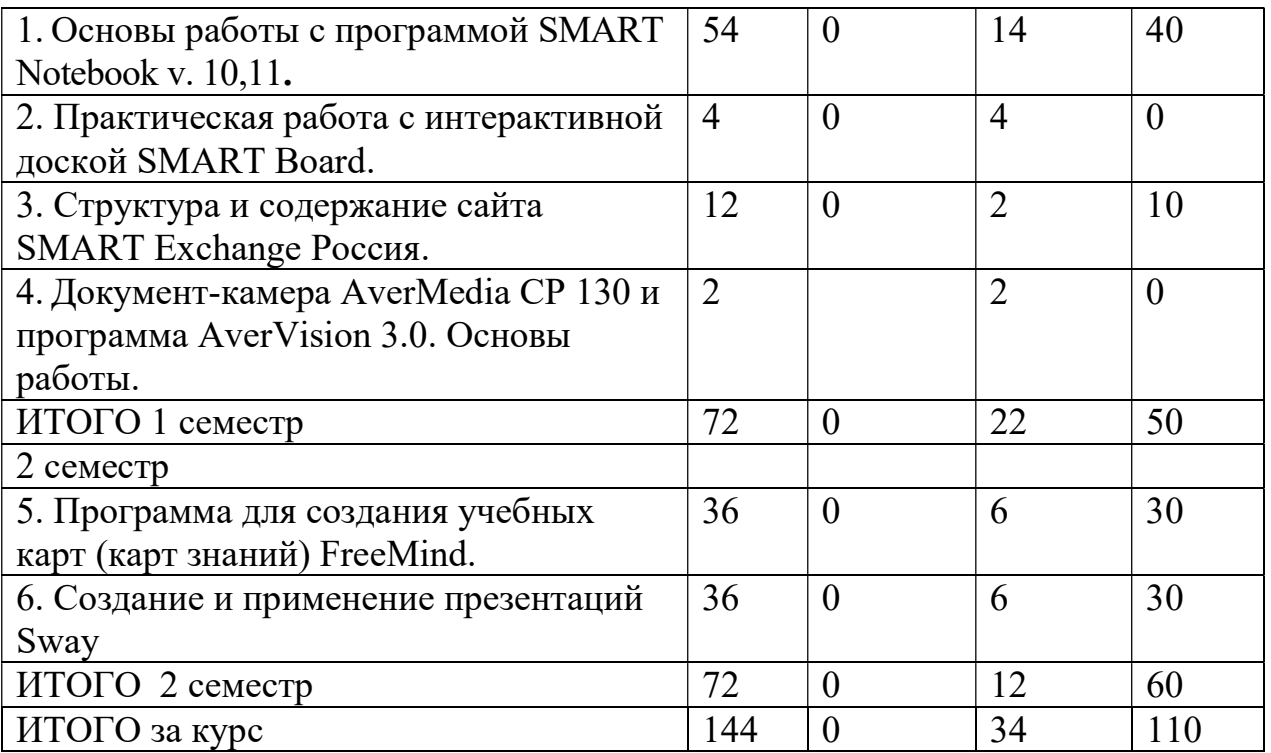

# III. Образовательные технологии

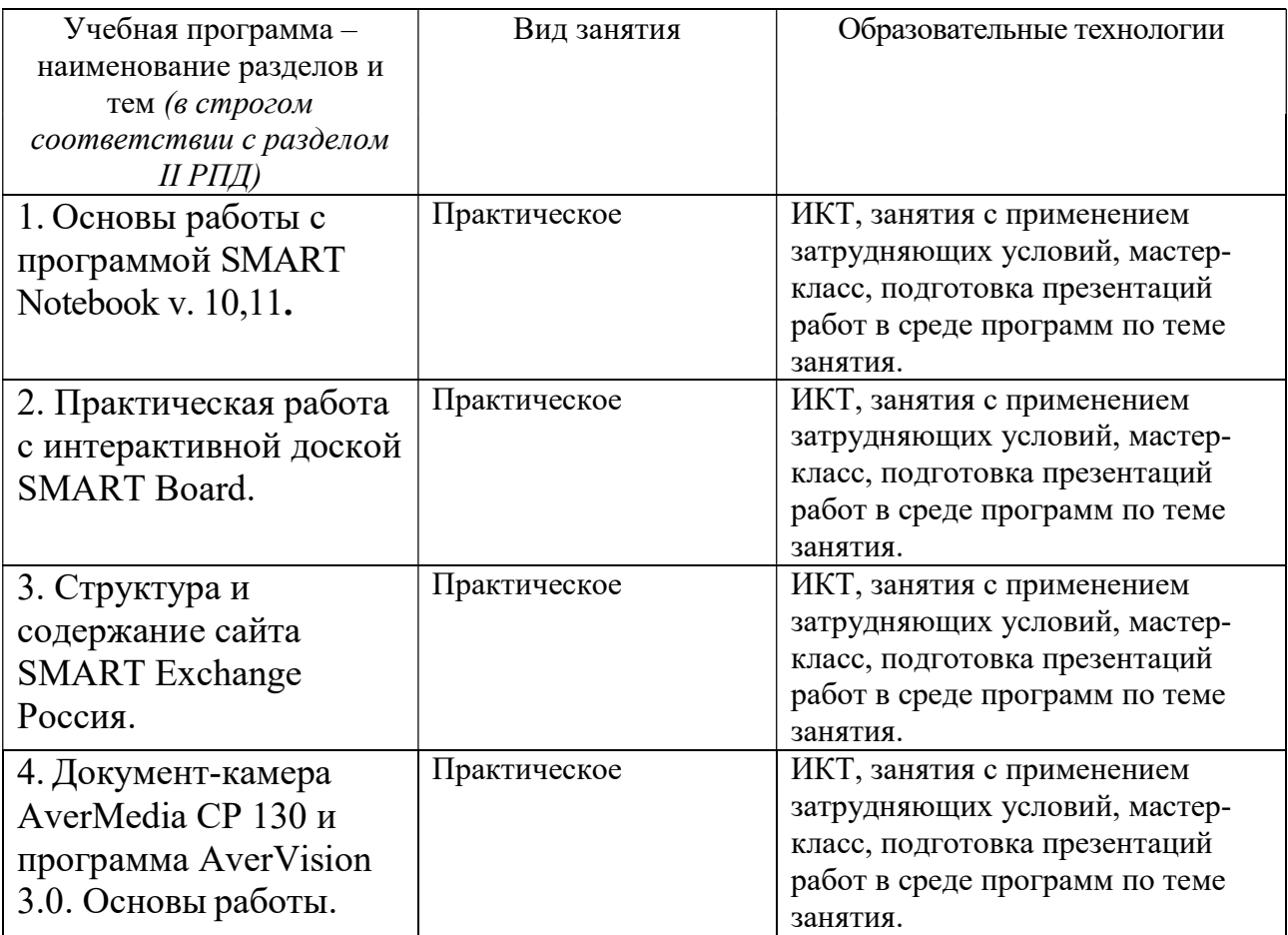

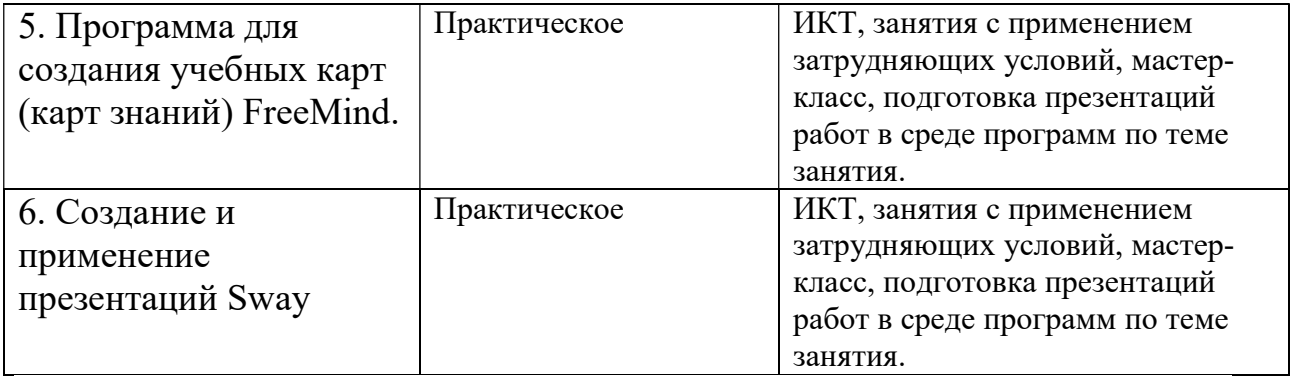

# IV. Оценочные материалы для проведения текущей и промежуточной аттестации

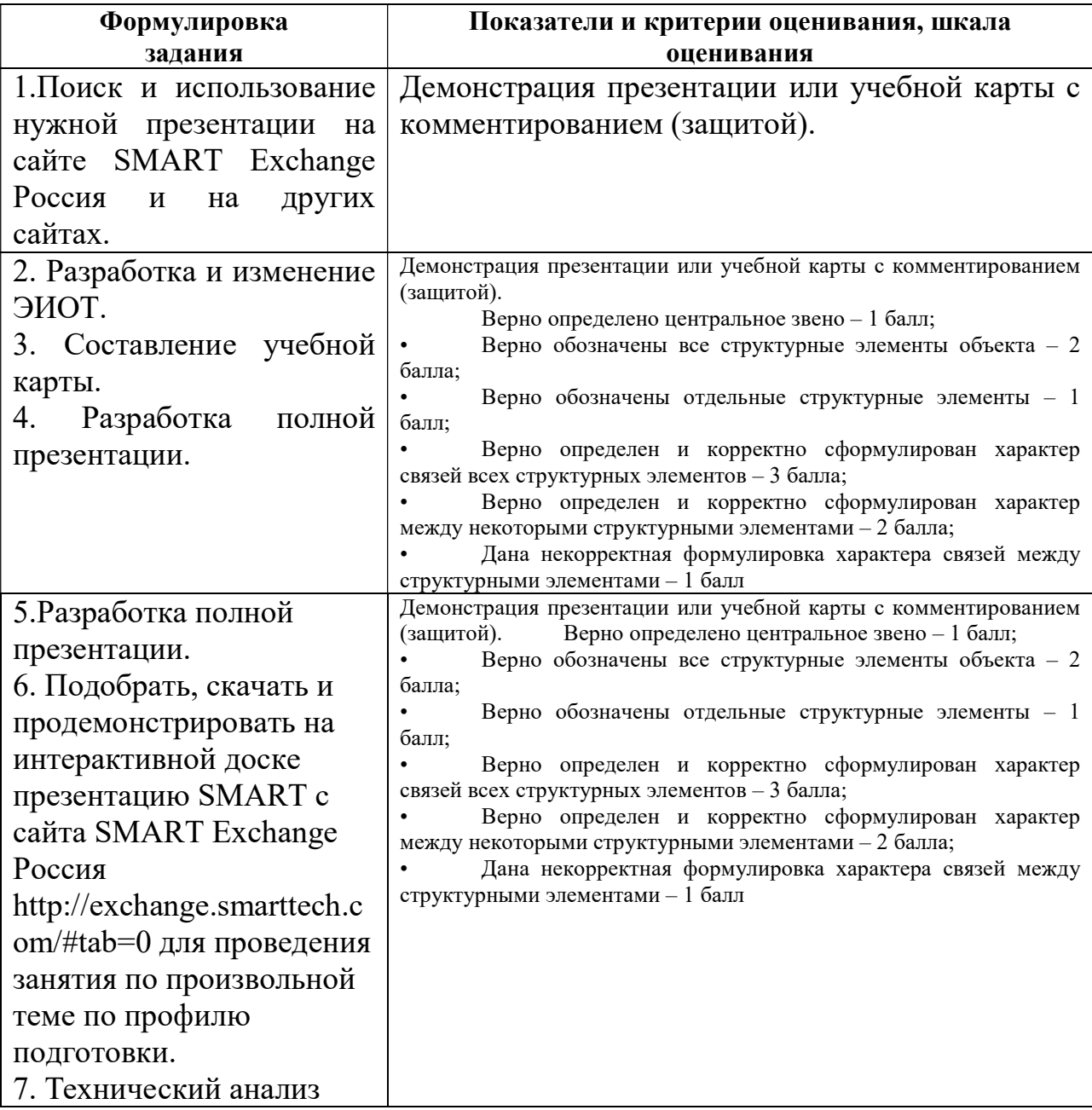

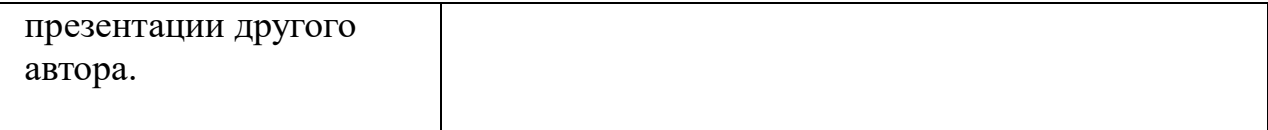

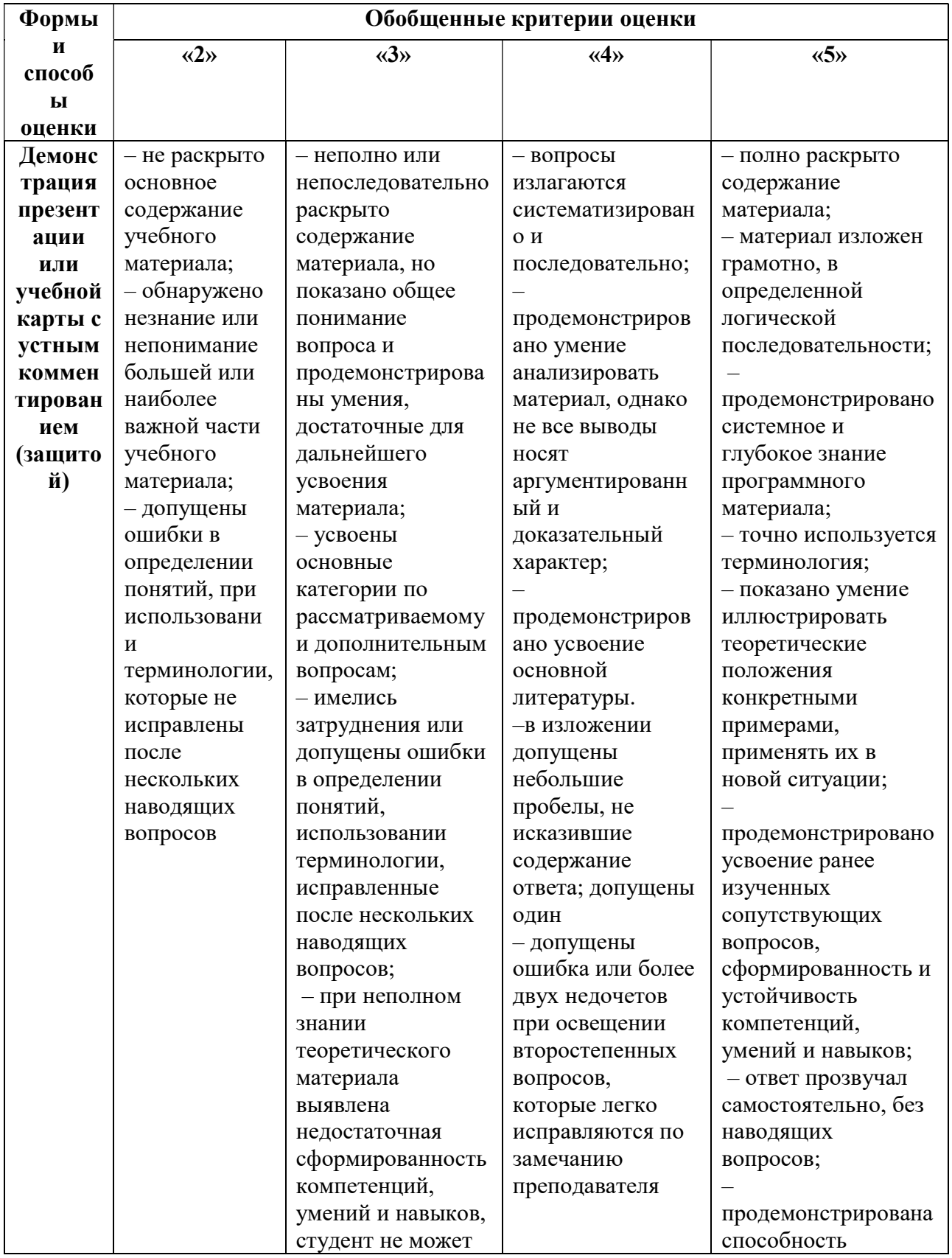

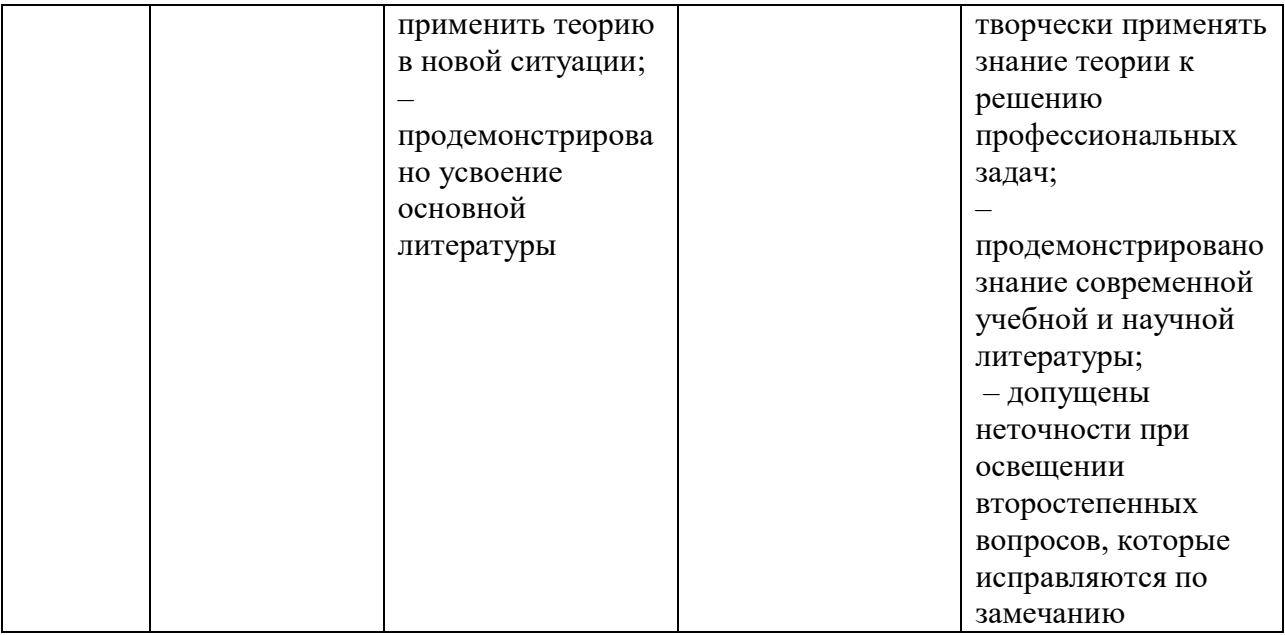

#### 1. Текущий контроль успеваемости

Разработка презентации SMART (в объеме не менее 12 слайдов) с использованием всех изученных основных возможностей программы: конструктора занятий, интерактивных средств, тестирующих заданий, анимации, ссылок и др. по профилю подготовки с презентацией (защитой) на интерактивной доске.

Создание учебной карты (в объеме не менее 20 узлов) по произвольной теме по профилю подготовки с использованием всех основных возможностей программы FreeMind с презентацией (защитой) на интерактивной доске.

Разработка презентации SWAY (в объеме не менее 12 слайдов) с использованием всех изученных основных возможностей программы интерактивных средств, тестирующих заданий, анимации, ссылок и др. по профилю подготовки с презентацией (защитой) на интерактивной доске.

#### 2. Промежуточная аттестация

Задание 1. Разработать и продемонстрировать на интерактивной доске презентацию SMART для проведения занятия по произвольной теме по профилю подготовки.

Задание 2. Подобрать, скачать и продемонстрировать на интерактивной доске презентацию SMART с сайта SMART Exchange Россия http://exchange.smarttech.com/#tab=0 для проведения занятия по произвольной теме по профилю подготовки.

Задание 3. Создать и продемонстрировать примерную учебную карту выпускной квалификационной работы по профилю подготовки.

Задание 4 . Создать и продемонстрировать интерактивный обучающий

тренажер по профилю подготовки. Подготовить граф тренажера.

Контрольные вопросы для проведения зачета

### 1 семестр

- 1. Структура интерфейса программы SMART Notebook.
- 2. Различные режимы работы с программой.
- 3. Работа с конструктором занятий.
- 4. Анимация, ссылки на файлы различного формата.

5. Редактирование объектов для добавления в папку «Мое содержимое».

- 6. Интерактивные учебные средства SMART.
- 7. Интерактивные тестирующие средства SMART.
- 8. Основы работы с интерактивной доской.

9. Структура и содержание сайта SMART Exchange Россия. Поиск материалов.

10. Основы работы с документ-камерой на занятии. Ресурсы программы.

## 2 семестр

- 1. Установка программы FreeMind.
- 2. Структура интерфейса программы FreeMind.
- 3. Создание и редактирование узлов, примечаний, ссылок, связей.
- 4. Поиск нужного узла в карте.
- 5. Создание ссылок в карте на Web-страницы.
- 6. Примерная структура учебной карты выпускной квалификационной работы.
- 7. Примерная структура учебной карты сайта образовательного учреждения.
- 8. Интерактивный обучающий тренажер. Этапы создания, граф-схема тренажера.

 Создание презентаций SWAY. Применение презентаций в учебном процессе.

# V. Учебно-методическое и информационное обеспечение

# дисциплины

а) Основная литература:

1.Руководство пользователя Smart Notebook версии 11.[Электронный ресурс]. URL: http://gamzatov-

gymn.ru/document\_pph/Rukovodstvo\_po\_SMART\_NOTEBOOK11.pdf

2. SMART Notebook 11 - умная программа для образования: новая версия! [Электронный ресурс]. URL:

http://www.roscomputer.ru/company/news/201205/smart-notebook-11-umnayaprogramma-dlya-obrazovaniya-novaya-versiya

б) Дополнительная литература:

3. Киселев Г.М. Информационные технологии в педагогическом образовании [Электронный ресурс]: учебник / Г.М. Киселев, Р.В. Бочкова. - 2-е изд., перераб. и доп. - М. : Издательско-торговая корпорация «Дашков и К°», 2016. - 304 с. : табл., ил. Режим доступа: URL: http://biblioclub.ru/index.php?page=book&id=452839

- 2) Программное обеспечение
- а) Лицензионное программное обеспечение
- 1. IBM SPSS Amos 19 Акт предоставления прав № Us000311 от 25.09.2012
- 2. MS Office 365 pro plus Акт приема-передачи № 687 от 31 июля 2018
- 3. Microsoft Windows 10 Enterprise Акт приема-передачи № 687 от 31 июля 2018
- 4. Microsoft Office 365 pro plus Акт приема-передачи № 687 от 31 июля 2018
- 5. Microsoft Windows 10 Enterprise Акт приема-передачи № 687 от 31 июля 2018
- 6. Kaspersky Endpoint Security 10 для Windows Акт на передачу прав №956 от 18 октября 2018 г.
- б) Свободно распространяемое программное обеспечение
- 1. Adobe Reader XI
- 2. Any Video Converter 5.9.0
- 3. Deductor Academic
- 4. G\*Power 3.1.9.2
- 5. Google Chrome
- 6. R for Windows 3.2.5
- 7. RStudio
- 8. SMART Notebook
- 9. WinDjView 2.0.2
- 10. Google Chrome

3) Современные профессиональные базы данных и информационные справочные системы

- 1. ЭБС «ZNANIUM.COM» www.znanium.com ;
- 2. ЭБС «ЮРАИТ» https://urait.ru/ ;
- 3. ЭБС «Университетская библиотека онлайн» https://biblioclub.ru/ ;
- 4. ЭБС IPRbooks http://www.iprbookshop.ru /;
- 5. ЭБС «Лань» http://e.lanbook.com;
- 6. ЭБС BOOk.ru https://www.book.ru/
- 7. ЭБС ТвГУ http://megapro.tversu.ru/megapro/Web
- 8. Научная электронная библиотека eLIBRARY.RU (подписка на журналы) https://elibrary.ru/projects/subscription/rus\_titles\_open.asp?
- 9. Репозитарий ТвГУ http://eprints.tversu.ru

4) Перечень ресурсов информационно-телекоммуникационной сети «Интернет», необходимых для освоения дисциплины

- 1. FreeMind. [Электронный ресурс]. URL: https://ru.wikipedia.org/wiki/FreeMind
- 2. Сайт SMART Exchange Россия/[Электронный ресурс]. URL: http://exchange.smarttech.com/#tab=0
- 3. Мастер-класс по FreeMind. [Электронный ресурс]. URL: http://www.yo utube.com/watch?v=VjxNekaWRUU

# Информация об ЭИОТ в сети Интернет:

http://ulava.ucoz.ru/load/nauchno metodicheskaja dejatelnost/statja ehlektronnyj tr enazher kak sredstvo obuchenija i kontrolja/12-1-0-21

http://pedsovet.su/load/720-1-12

Требования к презентации на уроке-

http://www.openclass.ru/wiki-pages/31184

http://apruo.ru/statyi/obrazovatelnie-statyi/216-trebovaniya-k-multimediynoyprezentazii.html

Информация о возможностях, технических характеристиках и др.

документ-камеры AverMedia CP 130

http://www.tos.by/dokkam\_aver/cp130.htm

Программы:

1. Smart Notebook версия 11 - лицензионное программное обеспечение.

2. AverVision 3.0. - лицензионное программное обеспечение,

поставляется вместе с документ-камерой.

3. FreeMind версия 1.0.1 - свободно распространяемое программное обеспечение.

4. Sway – облачные технологии MS, свободно распространяемое программное обеспечение.

### VI. Методические материалы для обучающихся по освоению

### ДИСЦИПЛИНЫ

- лабораторный практикум;

- электронные презентации в различных форматах.

- руководства пользователя к соответствующим программам:

Руководство пользователя SMART NOTEBOOK 11

https://www.digis.ru/upload/iblock/f7c/Руководство%20пользователя%20SM ART%20NOTEBOOK%2011.pdf

Руководство пользователя интерактивной доски SMART Board.

http://downloads.smarttech.com/media/sitecore/ru/support/product/smartboardsfpd/800series/guides/sb800userguide 31aug18.pdf

Документ-камера AVerVision CP130. Руководство пользователя

# VII. Материально-техническое обеспечение

 $\mathbf{A}$ типовое учебное помещение (аудитория), укомплектованное станлартной учебной мебелью (столами стульями).  $\mathbf{M}$ обычным

мультимедийным проекционным оборудованием и имеющее стандартное, функционально необходимое для осуществления учебного процесса электрическое освещение;

Б) литературные источники из списка основной и дополнительной научной и учебно-методической литературы по дисциплине, приведенного в пунктах V данной программы;

В) техническое обеспечение для осуществления обучения студентов по данной дисциплине:

Компьютеры – компьютерный класс (12 ПК).

Интерактивная доска SMART Board 800.

Документ-камера AverMedia CP 130 .

Звуковые колонки.

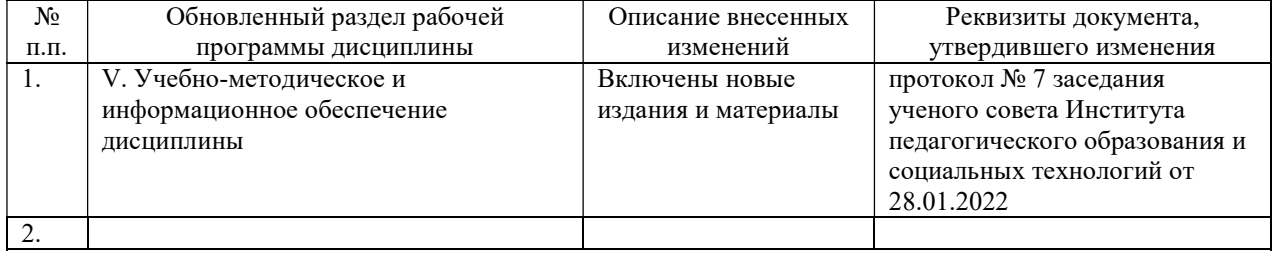

#### VIII. Сведения об обновлении рабочей программы дисциплины